## CARTA CIRCULAR

Y MANDATO QUE LOS SEÑORES DOCTORES DON JOSEF DE MEDINA

Y CORELLA, ARCEDIANO DE PEDROCHE Y CANONIGO.

## DON FRANCISCO ISIDORO

GUTIERREZ VIGIL, DIGNIDAD DE PRIOR Y CANO-NIGO MAGISTRAL, AMBOS DE LA SANTA IGLESIA DE CÓRDOBA, PROVISORES GENERALES DE ÉLLA

Y SU OBISPADO, SEDE EPISCOPALI VACANTE, en cumplimiento de su Ministerio de tales, y con el motivo de ciertas Reales Ordenes que se citan de su Magestad (Dios le guarde) dirigen à todos los Eclesiasticos de dicho Obispado, à fin de que se abstengan de mezclarse en manera alguna en el Contravando, ni en la usurpacion de derechos Reales, mandandoles tambien con esta ocasion, el uso del Abito Clerical, y prohibiendoles el de armas

vedadas, con otras particularidades.

R. 20676

## EN CORDOBA.

POR DON JUAN RODRIGUEZ DE LA TORRE.

 $R - 1002$ 

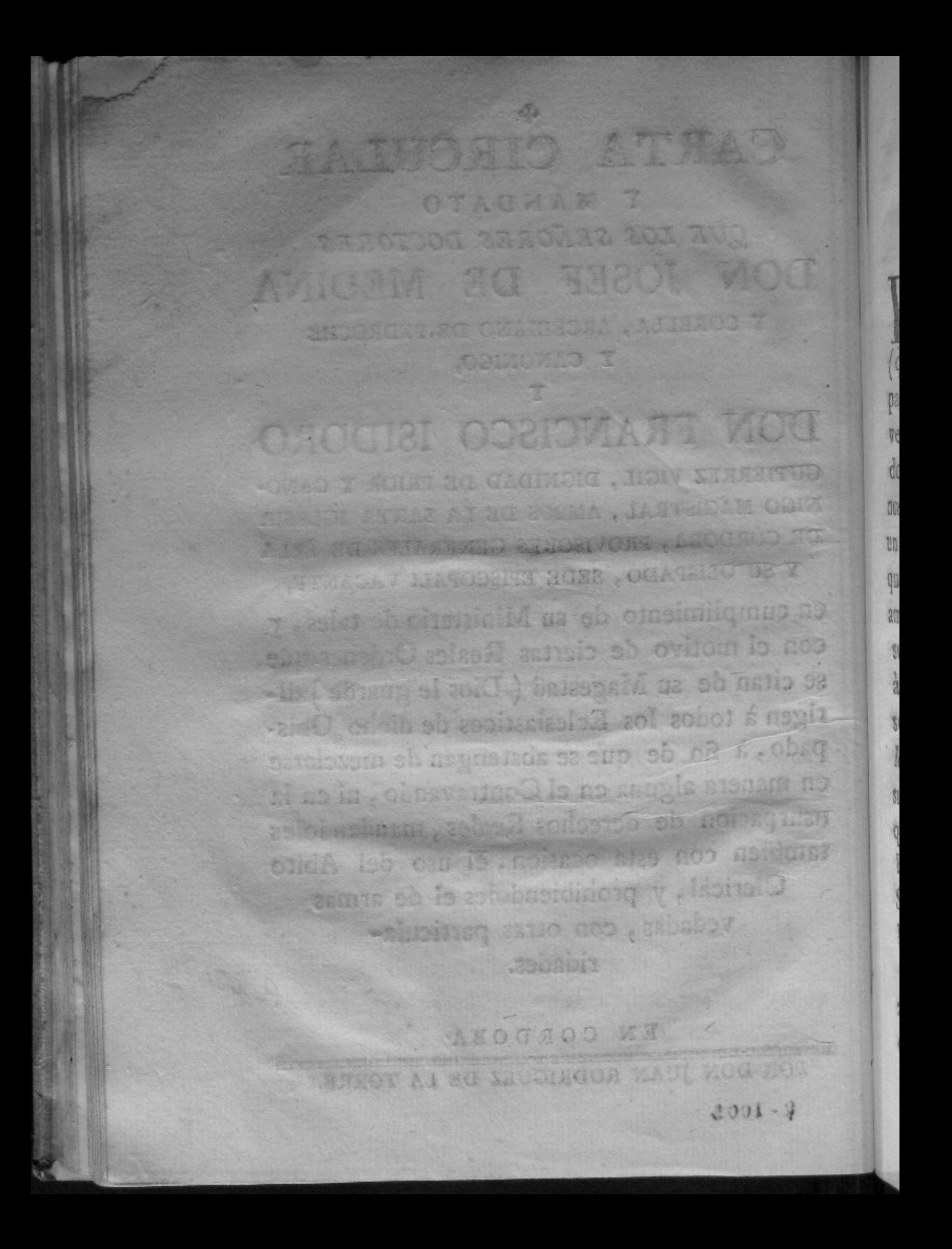

The last chiad is to the set touch how ABIENDO REMITIDO A S. M. (que Dios guarde) en 5. de Junio próximo pasado ciertas causas conmovidas contra diversos Eclesiasticos de este Obispado, notados de Contrabandistas, que se actuaban en nuestro Provisorato General, se sirviò por un efecto de su piedad mandarlas archivar, y que comparecidos à nuestra presencia les amonestasemos y previniesemos, que en lo subcesivo se portasen con el decoro debido à su estado y ministerio, sin dar motivo de sospecha de su conducta, y que asi executado, les alzasemos la reclusion, y el embargo de sus bienes, como consta de la Real Orden, que directamente se nos comunicò por el Excmo. Señor Don Pedro Lopez de Lerena, Secretario de Estado, y del Despacho de Hacienda, en carta de 30. del referido mes de Junio, que tenemos obedecida y puntualizada su execucion en todas sus partes come corresponde.

and something the hole of the

er a 2 eup aus antonionel al vi com

sentere in Fact for the v bits the night

mianto estad no obstaclado voltad odd

La piedad del Rey àcia dichos Eclesiasticos, y la satisfaccion con que S. M. se hallaba del zelo y amor à su Real servicio, que hemos manifestado en todas ocasiones, y con mayor esmero y cuidado en los tiempos de nuestro Gobierno y Provisorato General de este Obispado, Sede Episcopali vacante, extrechan nuestras obligaciones, y nos constituyen mas zelosos en la observancia de las Ordenes Reales, y de la verdadera disciplina Eclesiastica que deben observar los que son de su Gerarquia; por tanto, y que en el citado Decreto se nos encarga tomemos las providencias y precauciones mas oportunas para separar à los Eclesiasticos de esta Diocesis del detestable vicio del contrabando, à cuyo fin en otra posterior de 15. del presente comunicada por el mismo Exemo. Señor, se nos repite esta vigilancia: deseando llenar toda la satisfaccion del Rey, dando al mismo tiempo la prueba mas constante de nuestro amor, y del zelo por el mas exacto cumplimiento del Ministerio de Provisores Generales, en uso de la Jurisdiccion que nos compete por el Santo Concilio de Trento, derecho y practica, consultando

 $1<sub>0</sub>$ 

'n

lo mas oportuno, eficaz y conforme à las indispensables obligaciones de rectos Eclesiasticos, y de humildes y verdaderos Vasa-Ilos, hemos deliberado hacer presente y notorio à todos los Eclesiasticos nuestros subditos de esta Diocesis, la excesiva piedad del Rey, y como se debe hacer el mayor empeño en la obediencia y observancia de sus Reales Decretos, por medio de esta Carta circular que al proposito expedimos, y mandamos, que teniendose presente nuestra Exortacion impresa de 5. de Marzo de este año, enseñen indistinta y constantemente en el Pulpito, Catedra, Confesonario y demas ocasiones, la debida y justa subordinacion y respeto que deben prestar los Fieles, y Vasallos à las legitimas Potestades Eclesiastica y Secular, y el cumplimiento de sus Leyes; persuadiendo la ilicitud del Contrabando y todo genero de fraude de la usurpacion de los Reales derechos, y la reprobacion del fomento y auxilio, directa ò indirectamente para estos crimenes.

Y teniendo à la vista, segun las expresiones de los Santos Padres, quan de poco serviria la Doctrina y enseñanza de los Ecle-

sias-

**ARTISTIC** 

siasticos en este punto, si con sus operaciones desdecian esta verdad y rectitud que se debe aconsejar, y que seria inutil, ó puramente arrogante un consejo tan saludable à la conciencia de los Fieles, y à la decente conveniencia de los Vasallos, verificandose de la contraria practica, que los que debian dar exemplo de providad, virtud y edificacion, enseñaban con sus operaciones la corxupcion mas perniciosa, y sobre todo, que debiendo mejorar por su conversacion y trato à los Seglares, los empeoraban con el perverso exemplo de su conducta: Para que no se pueda verificar en nuestros desgraciados tiempos lo que lastimosamente lloraba en los suvos San Gregorio, exclamando, que Nro. Dios y Señor toleraba mayores perjuicios y excesos de los Eclesiasticos que de los Seglares; por tanto repetimos y mandamos, que ningun Eclesiastico nuestro subdito de esta Diocesis, se exercite, mezcle, ni introduzca diresta, ni indirectamente en el perverso y peligroso uso y trato del Contrabando, ni en el frande y usurpacion de los Reales derechos, por sì, ni por interpuesta persona, ni pueda dar ni de con respiciencia à ello, fo-

 $men-$ 

mento, ni auxilio, pena de que procederemos contra qualesquiera contraventores con el mayor rigor que experimentaràn en sus personas y bienes, sin alguna remision ni indulgencia. The contract of the second

Considerando que el abuso de los vestidos, y el manejo de las armas coadyuba à la corrupcion de las costumbres, y que en muchas ocasiones presta motibo para introducirse à los tratos reprobados : siendo bien sabido quan prohibido es à los Eclesiasticos el uso de los trages no correspondientes à su estado: y que las armas no se acornodan à la humildad que nos enseño Jesu Christo, teniendo las manos atadas para no hacer uso de unos instrumentos que solo son propios de la Milicia Secular, lo que debemos precaver, y mas principalmente si se versa la prohibicion de las Leyes, no pudiendo nunca ser bien visto que los Ministros del Altar, y los que estàn dedicados al culto y servicio de Dios, estèn armados del acero y del fuego, medios propiamente para la ofensa; por tanto nos hallamos mas cuidadosos del remedio de tales abusos, tan recomendado de los Sagrados Canones, Concilios, Constituciones Sinoda-

les.

les, repetidos Edictos de diversos Illmos. Prelados de esta Diocesis, de diferentes de los Provisores Generales nuestros antecesores, del nuestro de 10. de Diciembre del año proximo pasado, de las Superiores Ordenes y prevenciones, y señaladamente de la del Real y Supremo Consejo de Castilla de 12. de Diciembre de 1767. y à su consequencia mandamos à todos los Eclesiasticos de qualesquiera Ordenes, que usen dentro de Poblado, en sus inmediaciones y paseos de Abito talar, negro decente, corona abierta correspondiente à su Orden, y cabello modesto, y que solamente en las ocasiones de campo y de camino, puedan usar de otro Abito mas breve ò corto de el propio color con las demas circunstancias; pero que en ningun caso puedan usar armas, con apercibimiento, que verificado lo contrario, procederemos contra los referidos Eclesiasticos con el mismo rigor, imponiendoles las condenaciones y penas mas graves, para que sirva igualmente à otros de escarmiento; y encargamos à los Curas, Rectores, Vicarios de esta Ciudad y Lugares del Obispado, nos dèn cuenta y noticia de qualquiera contravencion, para tomar

6

 $las:$ 

las providencias mas correspondientes y debidas, con advertencia de que no les disimularemos en manera alguna el que dexen de darnos aviso de la referida contravencion de qualquiera Eclesiastico, por autorizado ò caracterizado que sea.

ė.

OF.

è,

10

25

k

5

ú

3.

6

ĥ

a

ţ

ï

ä

Ņ

Y por quanto la malicia y astucia de los Contrabandistas y defraudadores de Rentas Reales, valiendose de los medios mas sagaces, ha intentado è intenta cada dia introducir este vicio hasta en los claustros de las candidas y sencillas Religiosas, con el velo ò pretexto de socorrer la necesidad propia, è indigencia de el proximo, para hacer si pudiesen casa de tan deprabado contrato la que es religiosamente de Dios, y conseguir la perversion de las Esposas de Jesu Christo, inclinandolas. à un comercio tan ilicito, y à un auxilio el mas impropio de su sexo, estado è inocencia, discurriendo el dificultar ò imposibilitar por este medio à la Real Hacienda la justificacion del delito, ò la aprehension de la especie con las estrechas Leyes de la clausura; para precaver el que no se propague à las Religiosas tan abominable vicio, mandamos baxo. de formal precepto de obediencia, y de pri-

 $V2 -$ 

vacion ò absolucion de sus oficios à las Reverendas Madres Preladas de los Conventos de nuestra filiacion y Jurisdiccion, celen con el mayor cuidado y vigilancia en este particular, en la inteligencia de que si se verificase alguna contravencion por su permision ò negligencia en darnos cuenta, procederemos contra las susodichas con el mayor rigor à la expresada privacion de sus empleos, y su inhabilitacion para lo sucesivo, y contra las demas Religiosas à imponerles las penas mas graves à nuestro arbitrio.

 $\mathcal{R}$ 

Exortamos y rogamos con los mas verdaderos sentimientos de nuestro corazon à todos los Eclesiasticos de esta Diocesis, que en consideracion del amor de nuestro Catolico Monarca à sus Vasallos, y singularmente à los del Estado y Milicia Eclesiastica, no intenten defraudarle sus Reales derechos, ni desagradarle en manera alguna con el reprobado trato del Contrabando; antes bien, como los mas obedientes, humildes y leales Vasallos, dando el mejor exemplo, hagan empeño de complacerle y servirle en la execucion de sus Soberanos mandatos, aprovechandose con el rendimiento mas humilde

de su innata clemencia tan experimentada hasta en el presente caso, sin dar motivo para que su Soberania use del poder y autoridad, ni para que nosotros contra nuestras benignas intenciones y la lenidad que es propia de nuestro Estado y Ministerio, usemos rigorosamente de nuestras facultades contra los Eclesiasticos, que poco atentos à las Leyes y benignidades del Monarca, se introduzcan à el referido vicio y trato; y esperamos de la bondad de unos, y del arrepentimiento de otros, que conformemente todos conducidos de un mismo espiritu de fidelidad y de obediencia, empleen todo su anelo en desterrar de si y de los demàs Vasallos seculares este trato y comercio.

ü

ł

0

Y para que esta nuestra Carta circular, exortacion y mandato, tenga el debido y puntual cumplimiento que corresponde à las Soberanas Ordenes, è intenciones de su Magestad y à nuestra autoridad y Jurisdiccion, ordenamos al Cura mas antiguo del Sagrario de esta Santa Iglesia, à los Rectores de las Parroquiales de esta Ciudad, y sus Tenientes, y à los Vicarios y Vicegerentes de las Iglesias de las Ciudades, Villas:

27:13

y Lugares de esta Diocesis, que dentro del preciso y perentorio termino de dos dias de su recibo, hagan congregar, y congreguen à los demas Curas Beneficiados, Tenientes servideros, y restantes Eclesiasticos Dependientes y Ministros de sus Iglesias, y que asi congregados se les lea, è intime esta nuestra dicha Carta para su puntual observancia y cumplimiento.

Igualmente en el mismo termino comunicarán à cada uno de los Conventos, Colegios, Hospitales y demàs Comunidades de su distrito en la forma acostumbrada un exemplar impreso de esta nuestra Carta para su observancia y cumplimiento en la parte que les corresponda, y que se fixe en ellos en el modo y forma que despues se prevendrà ; y exortamos y rogamos à los Superiores esentos de los referidos, procuren que en quanto à los subditos de su competencia tenga el mas cumplido efecto.

Despues se harà la intimacion à todos los Eclesiasticos de las respectivas Parroquias en la primera Junta que ocurra del Clero de ellas, hasta el 15. de Septiembre del presente año, bien sea con ocasion de las conferencias

10

cias Morales, ò con otro motivo, y quando no la haya, se congregarà especialmente à este fin, y en los sucesivos años se executarà en el mes de Enero de cada uno, para que no se haga olvido de tan importante Decreto, y los que despues se alistasen en la Gerarquia Eclesiastica, no puedan pretextar ignorancia ; y sobre todo para su mayor publicidad el exemplar de ella se fixarà y colocarà en el modo mas conveniente en la Sacristia, ù otro lugar pùblico de la Iglesia, sin que nadie le pueda quitar de alli, sino es para las intimaciones explicadas, pena de Excomunion mayor latæ sententiæ ipso facto incurrenda, custodiando el otro exemplar que tambien acompaña para la misma Parroquia en su Archivo.

ł

ï

ŝ

í

 $a_{1}$ 

Asimismo mandamos à los referidos Curas, Rectores, Vicarios, y sus Tenientes, respectivamente, que cada uno en su distrito vele con el mayor cuidado y esmero sobre la observancia y cumplimiento de todo lo prevenido: y encargamos, que pospuesto todo respeto, contemplacion, ù odio nos dèn cuenta secreta y directamente de qualesquiera contravencion que adviertan, con todas las

las circunstancias oportunas que puedan conducir para la justificacion, y que en su consecuencia podamos tomar las determinaciones correspondientes, y singularmente deberàn executarlo, quando los contraventores solicitasen promoverse à Ordenes, ò pretendieren la prorrogacion de sus licencias, en la inteligencia, de que si hallasemos que por tolerancia ò disimulo no lo han executado, tomaremos contra los mismos las mas serias providencias.

de

12服

tad

 $Co$ 

WG. D

de

- Ultimamente, los referidos Cura mas antiguo del Sagrario, Rectores, Vicarios, y sus Tenientes, respectivamente deberàn en el termino preciso de seis dias al recibo de esta dicha nuestra Carta, comunicarnoslo por escrito, y las noticias de quanto hayan operado hasta entonces para su cumplimiento, con la advertencia, de que de no executar todo lo prevenido, de diferirlo ò impedirlo directa ò indirectamente, ò de permitir que lo execute otra persona con qualquiera pretexto, causa ó motivo, procederemos por todo rigor contra todos los expresados, inobedientes y transgresores, y daremos cuenta de ello à S. M. como lo hacemos

12

de esta nuestra Providencia para su Soberana inteligencia, conforme à su superior citado Decreto de 15. de los corrientes.  $=$ Cordoba y Julio 29. de 1788.

13

VA. D. Josef de Medina Doct. D. Francisco Gutierrez. y Corella. Vigil.